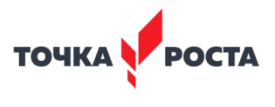

Муниципальное казённое общеобразовательное учреждение «Новомоношкинская средняя общеобразовательная школа» Заринского района Алтайского края

ПРИНЯТА на Педагогическом совете протокол №13 от 31.08.2021

N)

**УТВЕРЖДЕНА** приказом директора AOMKOY<sub>8</sub> «Новомоношкинская сош» Приказ №78/1 от 31:08.2021

Руководитель Центра «Точка роста» Е.Д.Букалева  $\mathcal{L}_{\text{H}}$ от «01» сентября 2021 г.

Программа учебного курса дополнительного образования технической направленности «Ардуино»

Программа рассчитана на детей 11-16 лет

Срок реализации 2 года

Составитель программы: Таловский Е.А. учитель информатики

 $\overline{\mathcal{M}}$ 

С. Новомоношкино 2021 год

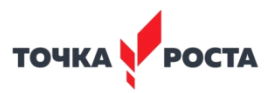

## **1. Пояснительная записка**

## **Актуальность программы**

Актуальность программы заключается в том, что в рамках курса «Ардуино» учащимися на практике рассматривается процесс проектирования и изготовления роботизированных систем и элементы «умного дома». Учащиеся постигают принципы работы радиоэлектронных компонентов, электронных схем и датчиков. На доступном уровне изучаются основы работы техники и микроэлектроники, иллюстрируется применение микроконтроллеров в быту и на производстве.

В современных требованиях к обучению, воспитанию и подготовке детей к труду важное место отведено формированию активных, творческих сторон личности. Применение робототехники на базе микропроцессоров Arduino, различных электронных компонентов (датчиков и модулей расширения) в учебном процессе формирует инженерный подход к решению задач, дает возможность развития творческого мышления у детей, привлекает школьников к исследованиям в межпредметных областях.

Отличительной особенностью данной программы является:

формирование инженерного подхода к решению практических задач по изготовления роботизированных систем с использованием платы Arduino UNO;

развитие компетентности в микроэлектронике, схемотехнике, электротехнике;

 $\bullet$ изучение основ программирование на языке  $C_{++}$ .

## **Цель и задачи программы:**

**Цель:** Научить конструировать и программировать управляемые электронные устройства на базе вычислительной платформы Arduino.

## **Задачи:**

Дать первоначальные знания по основным законам электричества и ознакомить учащихся с основами электротехники;

 $\bullet$ Научить основам программирования микроконтроллера Arduino на языке C++;

Обучить самостоятельному проектированию и программированию устройства, которое решает практическую задачу;

Развить интерес к научно-техническому творчеству;

Воспитать ценностно-личностные качества: трудолюбия, ответственности, аккуратности, культуры поведения.

## **Срок реализации**

Программа рассчитана на **2 года обучения** и удовлетворяет техническим потребностям детей и подростков в возрасте от 11 до 16 лет в области робототехники. Обоснованность продолжительности программы, является то, что в связи с возрастом учащихся на первом году обучения даем им базовые знания по электротехнике и программированию. На второй год обучение учащиеся погружаются в более сложное конструирование «умных» устройств и занимаются проектной деятельностью.

Учащиеся **первого года** обучения – это дети 11 – 14 лет, проявляющие интерес к техническому творчеству и робототехнике. По окончании первого года обучения, учащиеся будут знать понятие электрическая цепь, основные законы электричества, принцип работы и назначение электрических элементов и датчиков, основы программирования на языке С++. Учащиеся будут уметь читать и собирать принципиальные схемы, использовать электрические элементы и датчики, программировать микроконтроллер Arduino на языке С++.

Занятия **второго года** обучения направлены на приобретение практических навыков у детей 15-16 лет. Продолжается изучение возможностей платформы Arduino с платами расширения (шилдами). После окончания второго года обучения учащиеся будут уметь подключать и использовать в проектной

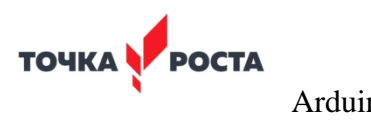

деятельности различные платы, значительно расширяющие возможности Arduino для создания автоматизированных устройств.

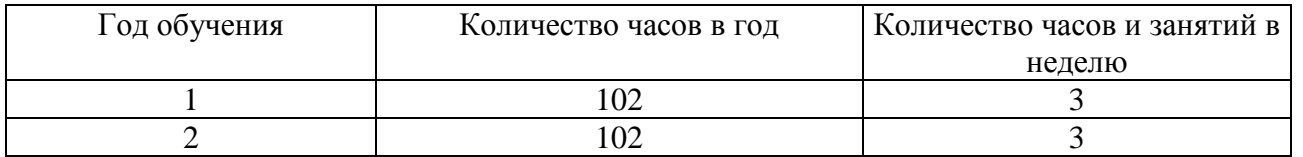

## **Формы и режимы занятий.**

Виды занятий определяются содержанием программы. Основной формой обучения является самостоятельная практическая работа, которая выполняется малыми группами. В основном используются лекции, практические занятия, мастер-классы и эксперименты. В качестве итоговых занятий проводятся защита проектов, опрос, тестирование. В программе используются различные виды педагогических технологий: группового обучения, проблемного обучения и технология проектной деятельности.

## **Планируемые результаты**

По окончании обучения учащиеся должны демонстрировать сформированные умения и навыки работы с Arduino и применять их в практической деятельности. Ожидается, что в результате освоения навыков работы с платой Arduino и радиокомпонентами учащиеся будут **знать:** 

1. понятие электрическая цепь, основные законы электричества;

2. принцип работы и назначение электрических элементов и датчиков;

3. основы программирования микроконтроллеров на языке С++.

## **Уметь:**

- 1. читать принципиальные схемы и собирать их;
- 2. использовать электрические элементы, модули и датчики;
- 3. программировать микроконтроллер Arduino на языке С++.

## **Личностные:**

1. учащийся знает и соблюдает технику безопасности при работе с электронными устройствами;

2. умеет выступать перед аудиторией;

3. развиты навыки сотрудничества со взрослыми и сверстниками.

#### **Метапредметные:**

1. оперирует понятиями такими как: «алгоритм», «исполнитель» «робот», «объект», «система», «модель»;

2. умеет самостоятельно планировать пути достижения целей, корректировать свои действия в соответствии с изменяющейся ситуацией и оценивать правильность выполнения поставленной задачи.

## **2. Учебно-тематический план**

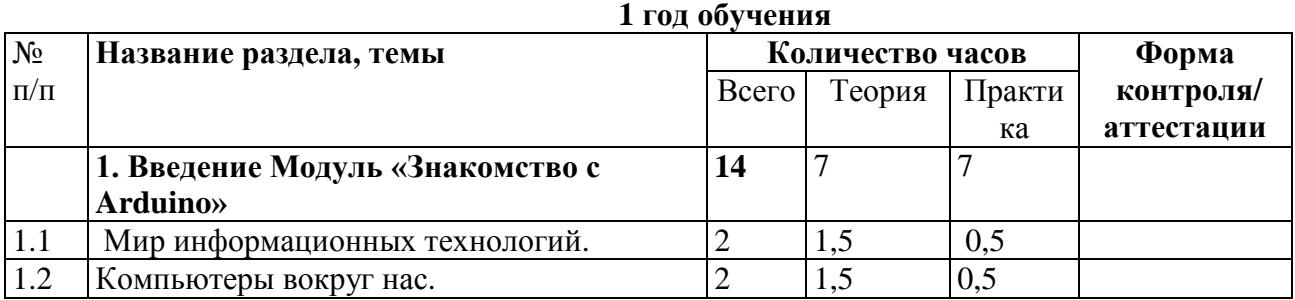

**TOUKA POCTA** 

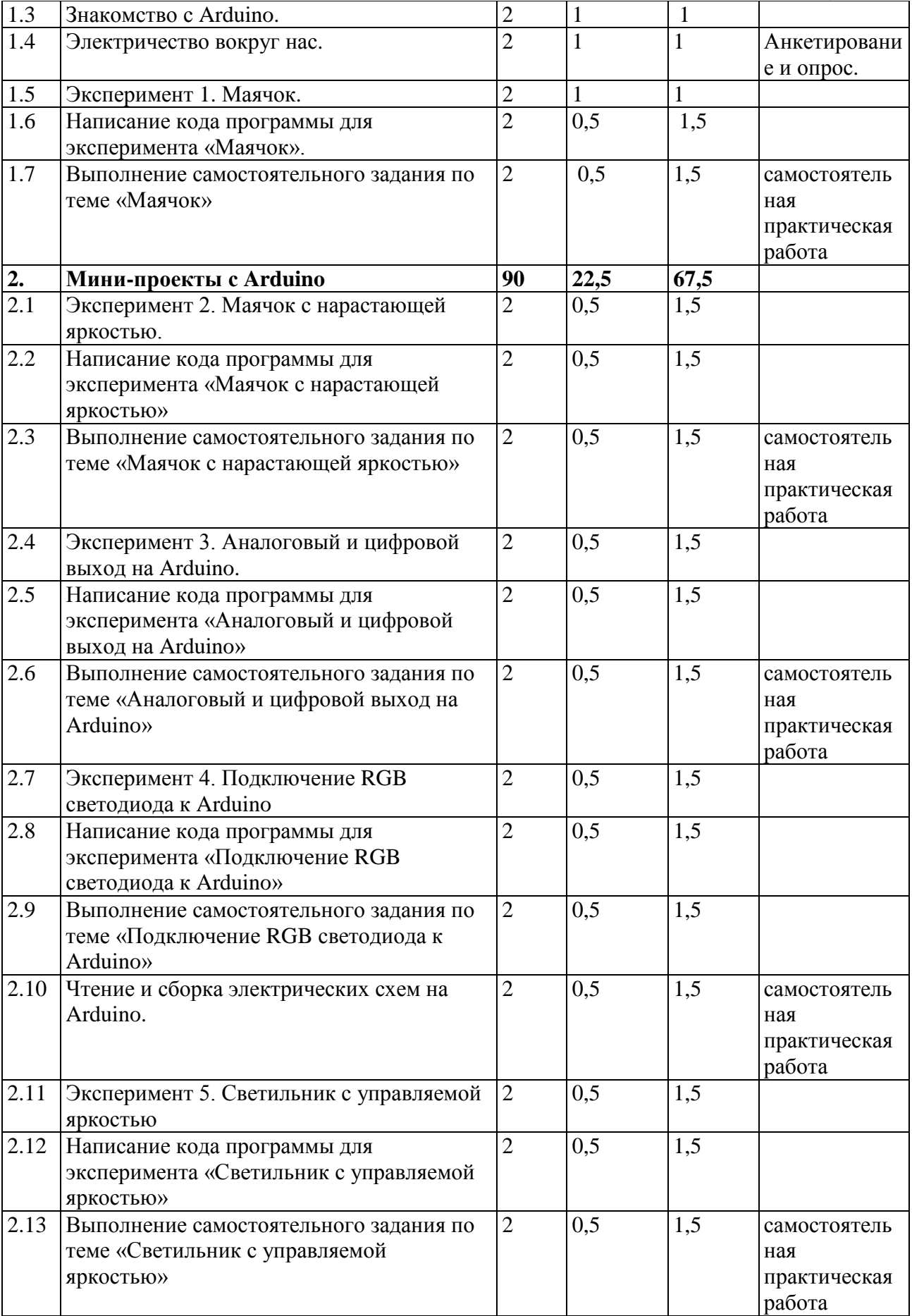

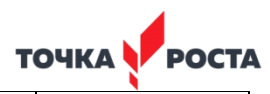

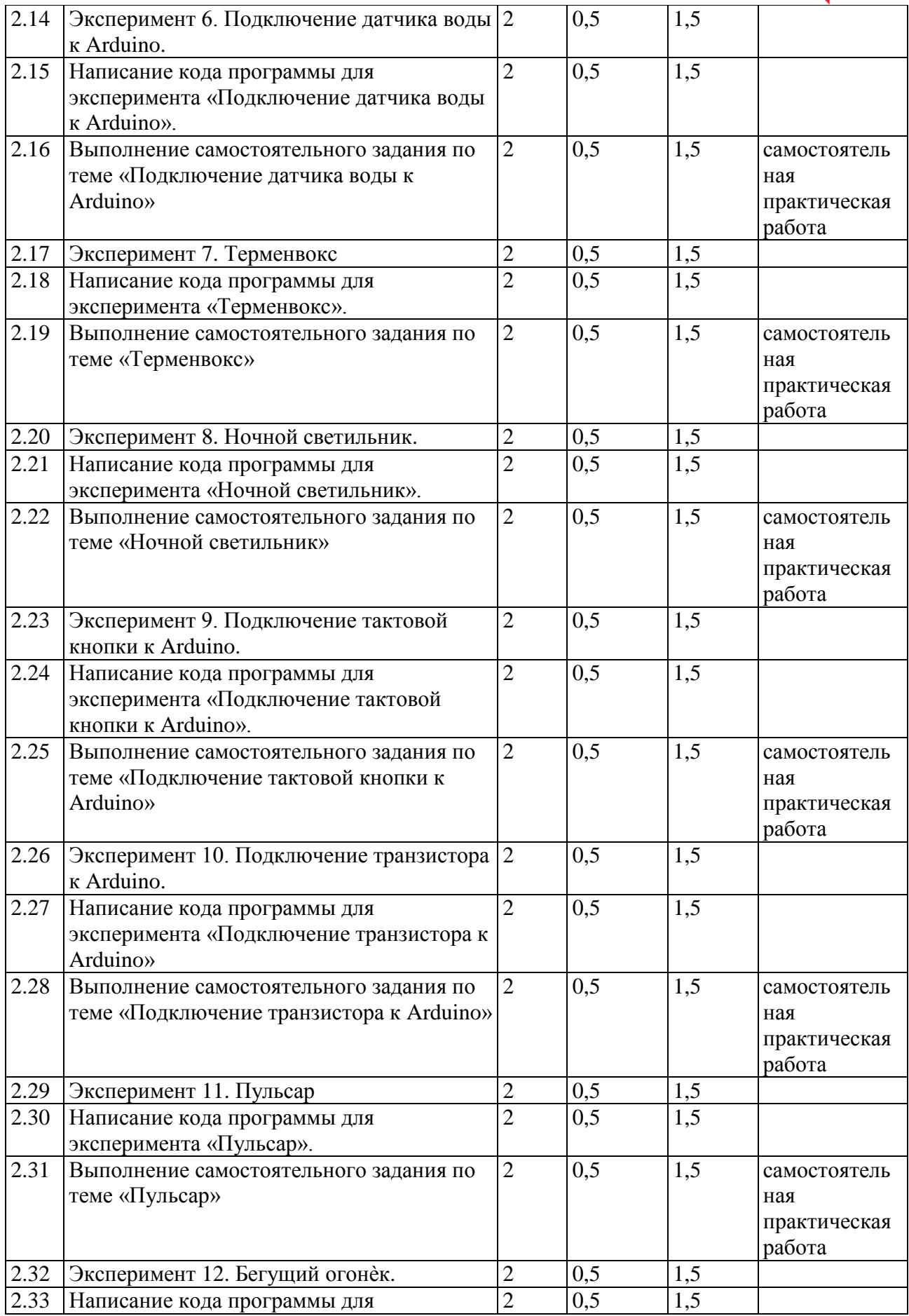

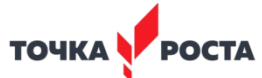

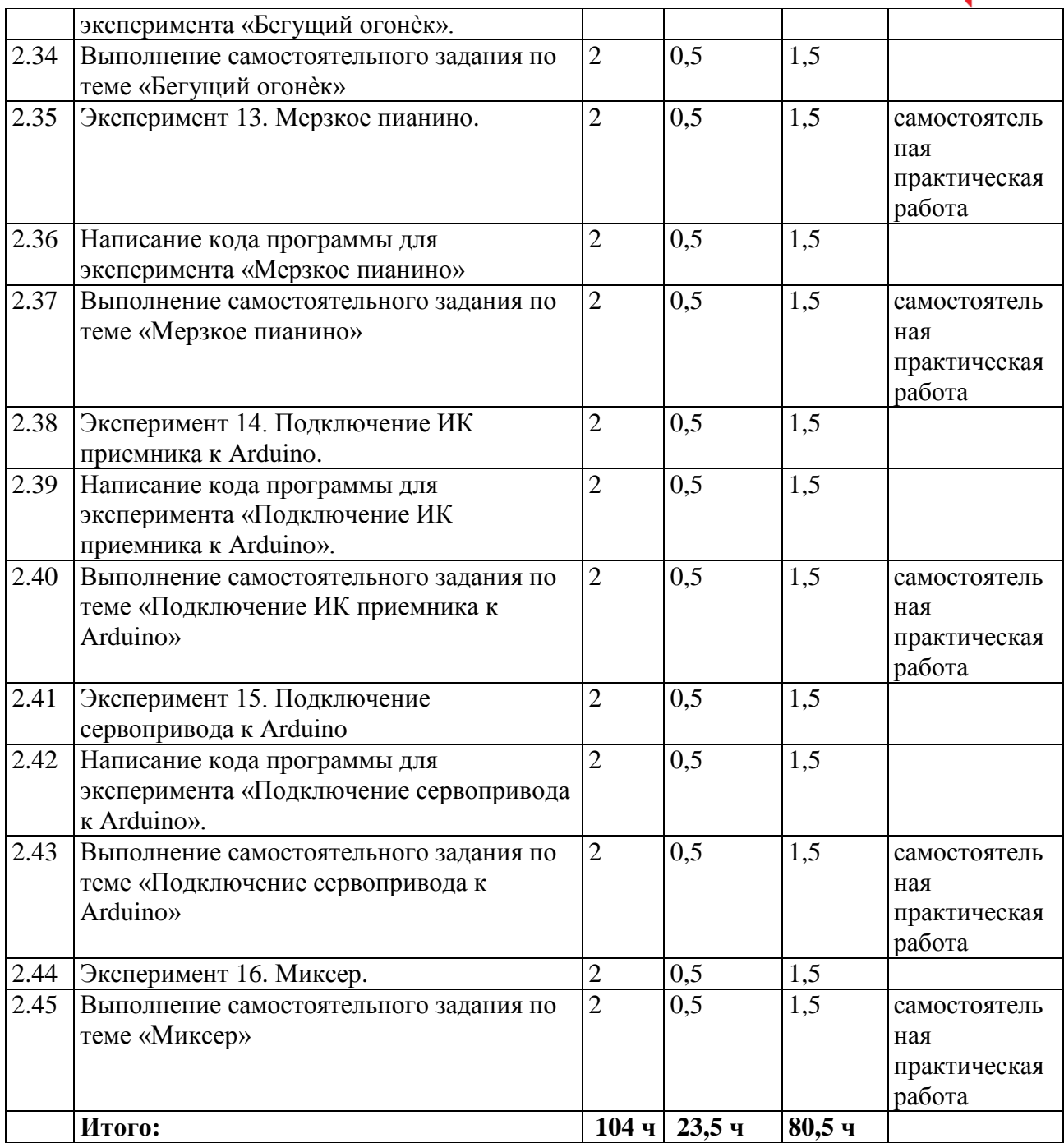

# **2 год обучения**

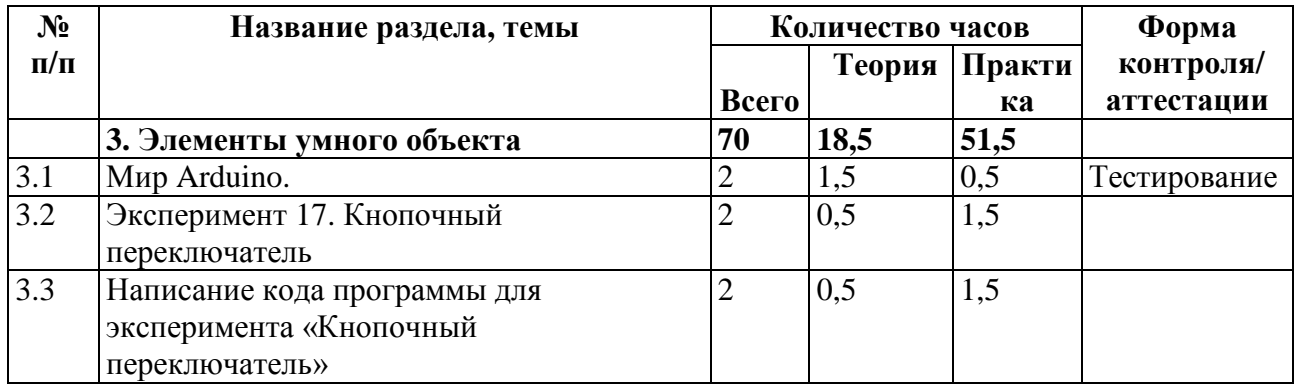

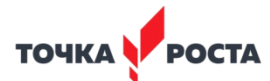

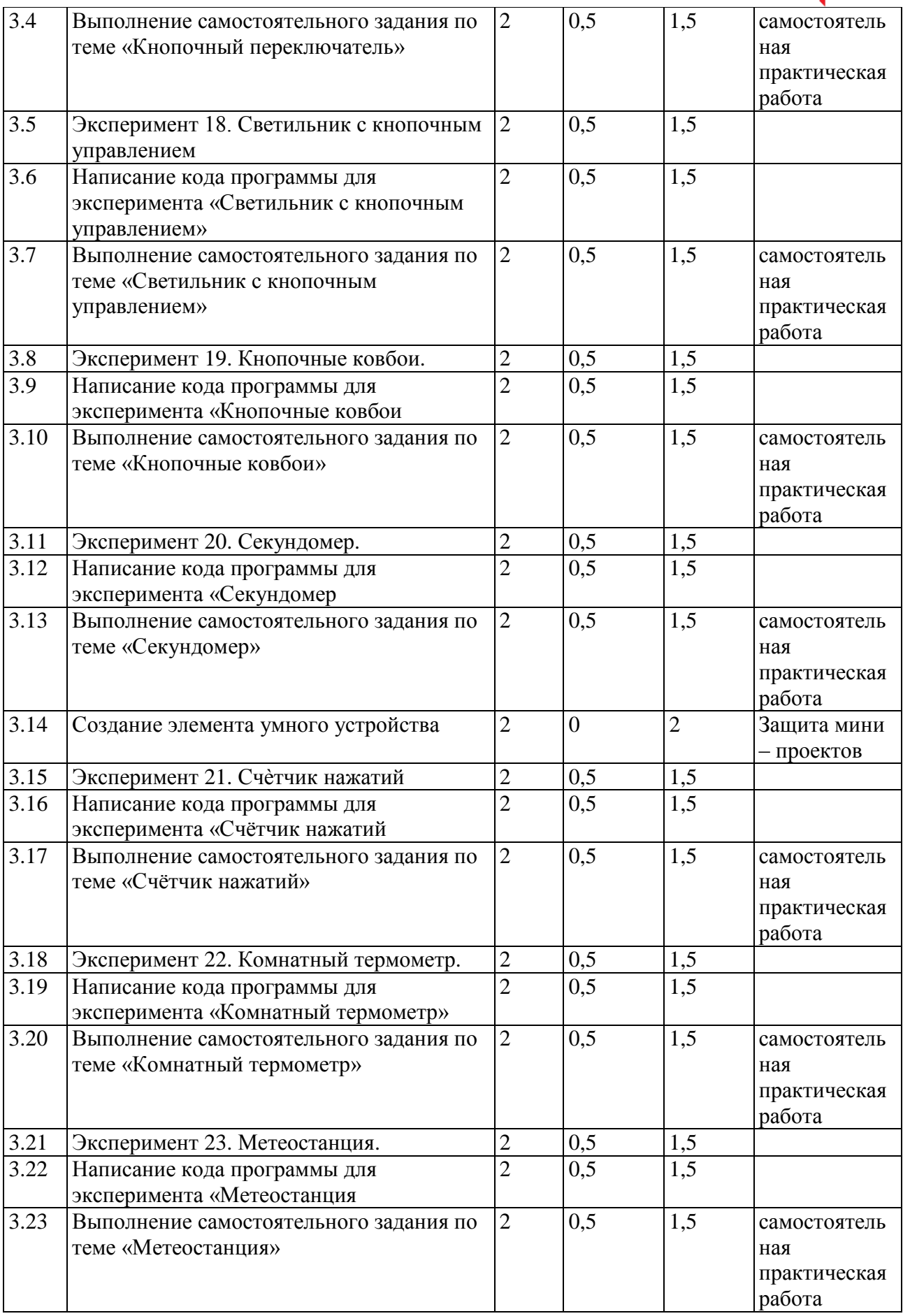

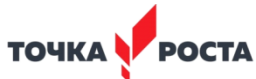

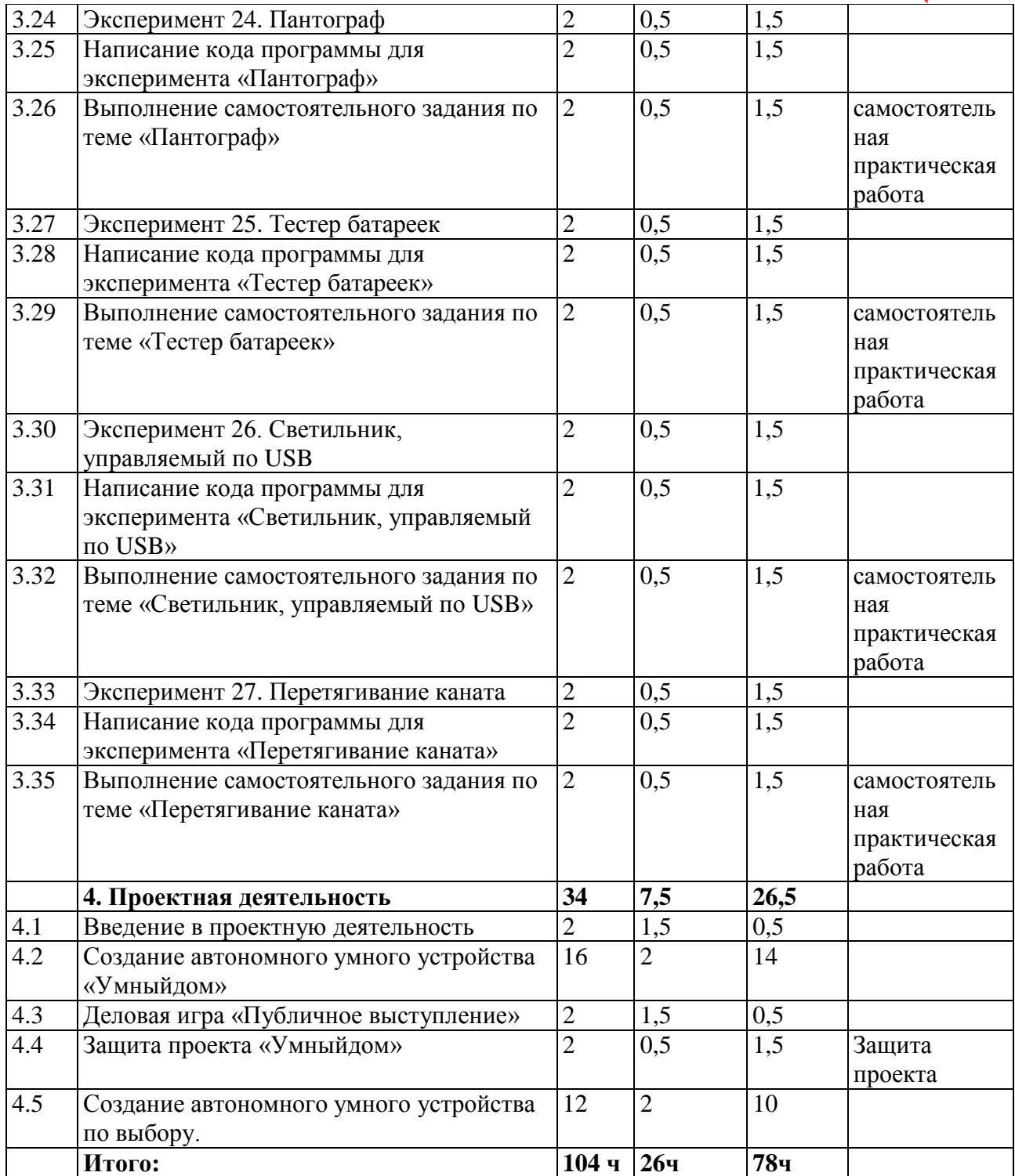

## **3. Содержание программы**

## **Содержание 1 года обучения**

# **Раздел 1. Введение Модуль «Знакомство с Arduino» (14 часов)**

*Теория.* Правила поведения обучающихся. Вводный инструктаж. Инструкция по ТБ, ПБ. Игра «Знакомство». Презентация ПДД. Устройство компьютера. Операционная система Windows и набор стандартных программ. Что такое электричество? Первое подключение платы Arduino к компьютеру, принцип работы и условные обозначения радиоэлементов.

**TOUKA POCTA** 

*Практика.* Первая установка драйверов для платы Arduino. Первый шаги по использованию программного обеспечения Arduino IDE. Чтение и сборка электрической схемы: «Маячок».

# **Раздел 2. Мини-проекты с Arduino (90 часов)**

*Теория.* Что такое алгоритм в робототехнике. Виды алгоритмов: линейные, разветвляющиеся и циклические. Плата Arduino, как пользоваться платформой: устройство и программирование микропроцессора на языке  $C_{++}$ . Устройство пьезоизлучателей, назначение процедуры void setup и void loop, а также свойство функции tone () в языке C++. Цифровые и аналоговые выходы Arduino, чем отличается цифровой сигнал от аналогового сигнала. Операторы int и if в языке C++. Аналоговые выходы с «широтно импульсной модуляцией» на плате Arduino. Устройство и распиновка полноцветного (RGB) светодиода. Аналоговые порты на плате Arduino A0- A5. Принцип работы аналоговых портов. Как подключить датчик к аналоговому порту на Arduino. Команды Serial.begin и Serial.print в языке программирования C++. Принцип работы полупроводниковых приборов и фоторезисторной автоматики. Тип данных unsigned int в языке C++. Устройство и назначение транзисторов. Применение транзисторов в робототехнике.

*Практика.* Написание линейных, разветвляющихся и циклических алгоритмов. Сборка схемы с мигающим светодиодом на Arduino, пьезоизлучателем, программирование микропроцессора «Светофор». Сборка электрической схемы из двух светодиодов, плавное регулирование яркости свечения светодиодов, подключение RGB светодиод и использование директивы #define в языке программирования C++. Сборка электрической схемы светильника с управляемой яркостью от потенциометра на макетной плате. Написание скетча для вывода показаний датчика протечки воды на серийный монитор порта Arduino. Сборка электрической схемы светильника с автоматическим включением, а также с автоматическим изменением яркости светодиода. Сборка электрической схемы с использованием транзисторов. Чтение и сборка различных электрических схем на Ардуино с последующим программированием микропроцессора.

# **Содержание 2 года обучения**

# **Раздел 3. Элементы умного объекта (70 часов).**

*Теория.* Принцип работы, устройство сервопривода. Подключение LCD дисплея к Ардуино. Функция while, int в языке программирования C++. Аналоговые порты на плате Arduino A0-A5. Принцип работы аналоговых портов. Подключение монитора порта и отправка показаний на компьютер с Ардуино. Устройство датчика DHT11.

*Практика.* Проведение различных экспериментов: «Кнопочный переключатель», «Светильник с кнопочным управлением», «Кнопочные ковбои», «Секундомер», «Создание элемента умного устройства», «Счѐтчик нажатий», «Комнатный термометр», «Метеостанция», «Пантограф», «Тестер батареек», «Светильник, управляемый по USB», «Перетягивание каната». Сборка электрической схемы с датчиком звука и с датчиком DHT11. Чтение и сборка различных электрических схем на Ардуино с последующим программированием микропроцессора.

# **Раздел 4. Проектная деятельность (34 часов).**

*Теория.* Введение в проектную деятельность. Деловая игра «Публичное выступление», «Проектная деятельность», «Целеполагание».

*Практика.* Создание автономного умного устройства «Умная остановка», «Умная теплица», «Умный дом» и их защита в виде проекта. Чтение и сборка различных электрических схем на Ардуино с последующим программированием микропроцессора.

# **Методические материалы**

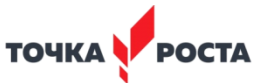

Методическое обеспечение учебного курса дополнительного образования технической направленности «Ардуино» включает в себя обеспечение образовательного процесса согласно учебно-тематическому плану различными методическими материалами.

На занятиях используются инструкции по ТБ, задания из учебника, теоретический материал по ведению занятий, интернет-ресурсы по темам занятий, дидактические игры.

За основу разработки программы «Ардуино» используется Вики от Амперки.

Для подготовки материала к уроку (презентации, задания для самостоятельной работы, творческой работы, теоретический материал) используется Интернет-ресурс: «Амперка \_ Вики» <http://wiki.amperka.ru/>

## **4. Учебно-методический комплекс**

Перечень методических пособий:

1. Онлайн программа на сайте<https://роботехника18.рф/>

2. Справочник по C++ на сайте [http://wiki.amperka.ru](http://wiki.amperka.ru/)

3. Справочник по Arduino на сайте [http://wiki.amperka.ru](http://wiki.amperka.ru/)

Перечень методических материалов:

Канал об Ардуино на [youtube.com](https://www.youtube.com/channel/UC4axiS76D784-ofoTdo5zOA) «Заметки Ардуинщика»

## **5. Список литературы**

1. Онлайн программа на сайте<https://роботехника18.рф/>

2. Справочник по C++ на сайте [http://wiki.amperka.ru](http://wiki.amperka.ru/)

3. Справочник по Arduino на сайте [http://wiki.amperka.ru](http://wiki.amperka.ru/)

## **Оценочный лист по защите проектов**

## **«Ардуино»**

ФИО Учащегося \_\_\_\_\_\_\_\_\_\_\_\_\_\_\_\_\_\_\_\_\_\_\_\_\_\_\_\_\_\_\_\_\_\_\_\_\_\_\_\_\_\_\_\_\_

## Критерии оценки защиты проекта

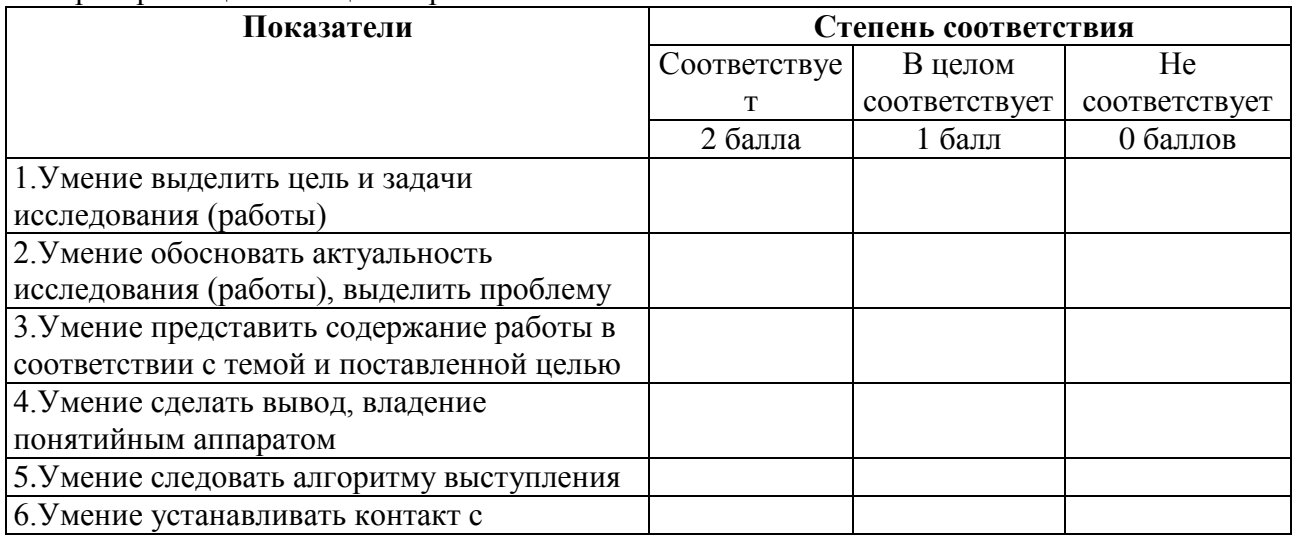

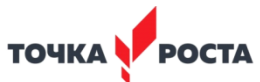

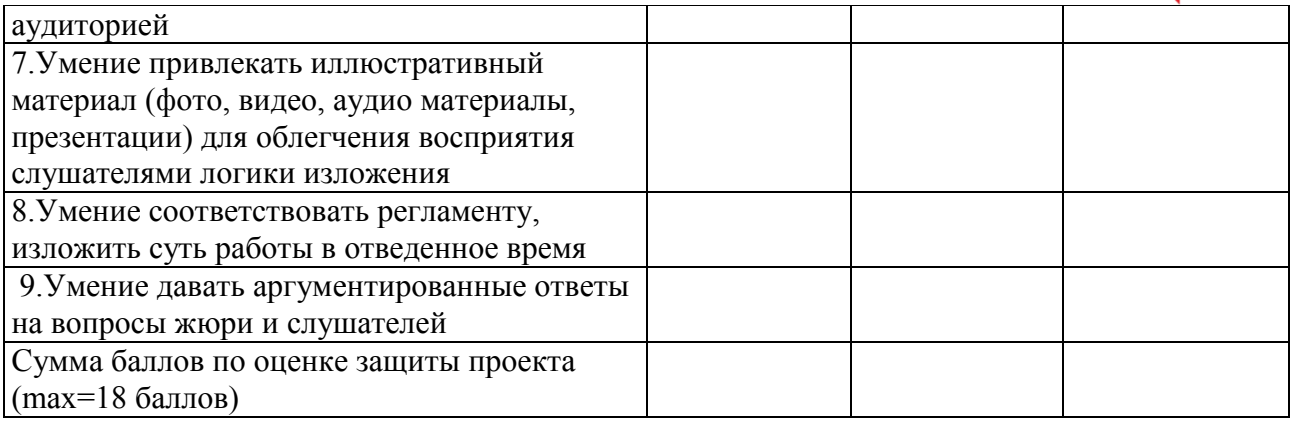

Педагог дополнительного образования: \_\_\_\_\_\_\_\_\_\_\_\_\_\_\_\_\_\_\_\_\_\_\_\_\_\_

Подпись комиссии:

 $\frac{1}{2}$  , which is the set of the set of the set of the set of the set of the set of the set of the set of the set of the set of the set of the set of the set of the set of the set of the set of the set of the set of th  $\frac{1}{2}$  , which is the set of the set of the set of the set of the set of the set of the set of the set of the set of the set of the set of the set of the set of the set of the set of the set of the set of the set of th  $\frac{1}{2}$  ,  $\frac{1}{2}$  ,  $\frac{1$